## **Завдання для 8 класу під час дистанційного навчання на 10.02.2022 р.**

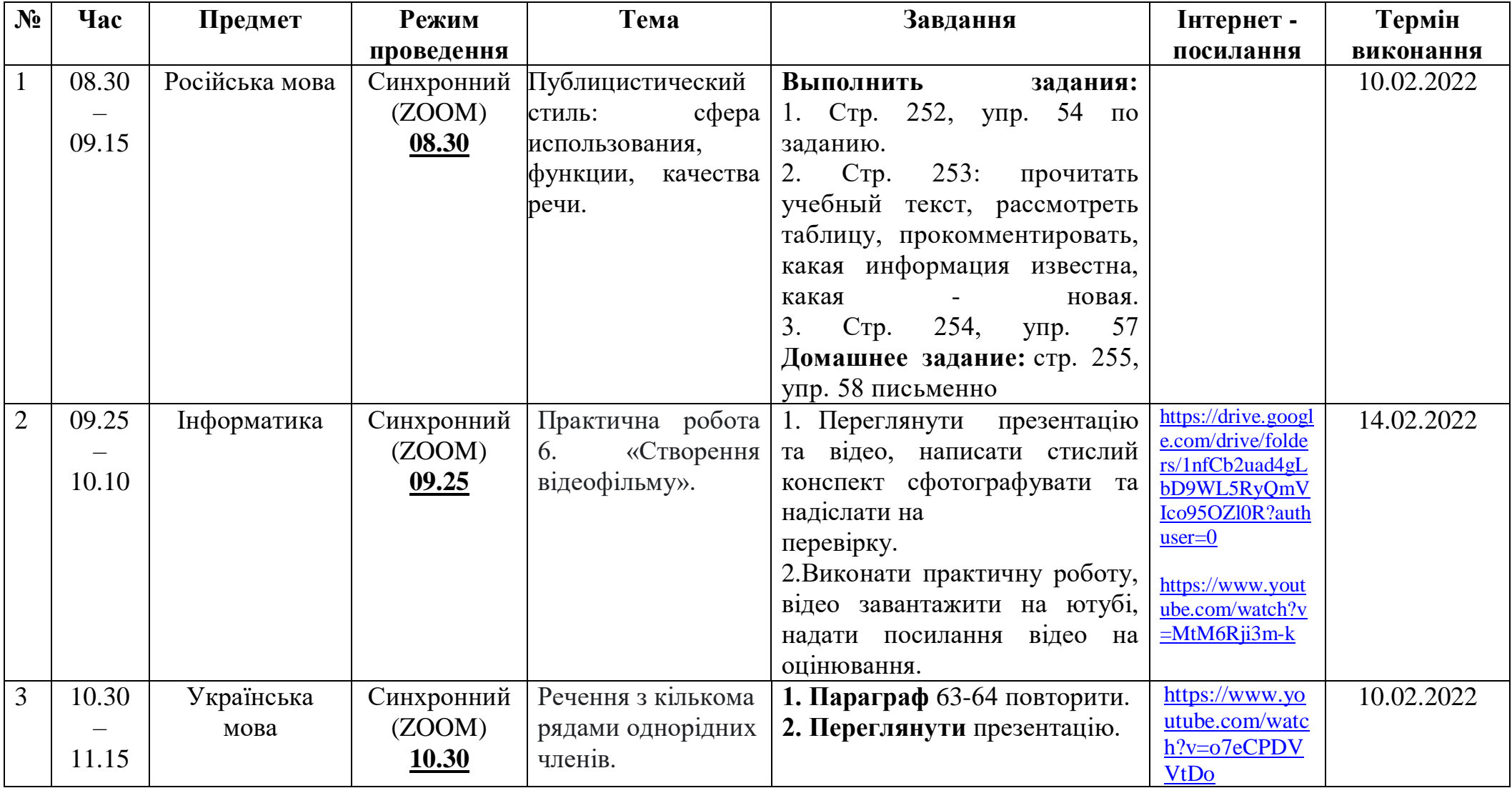

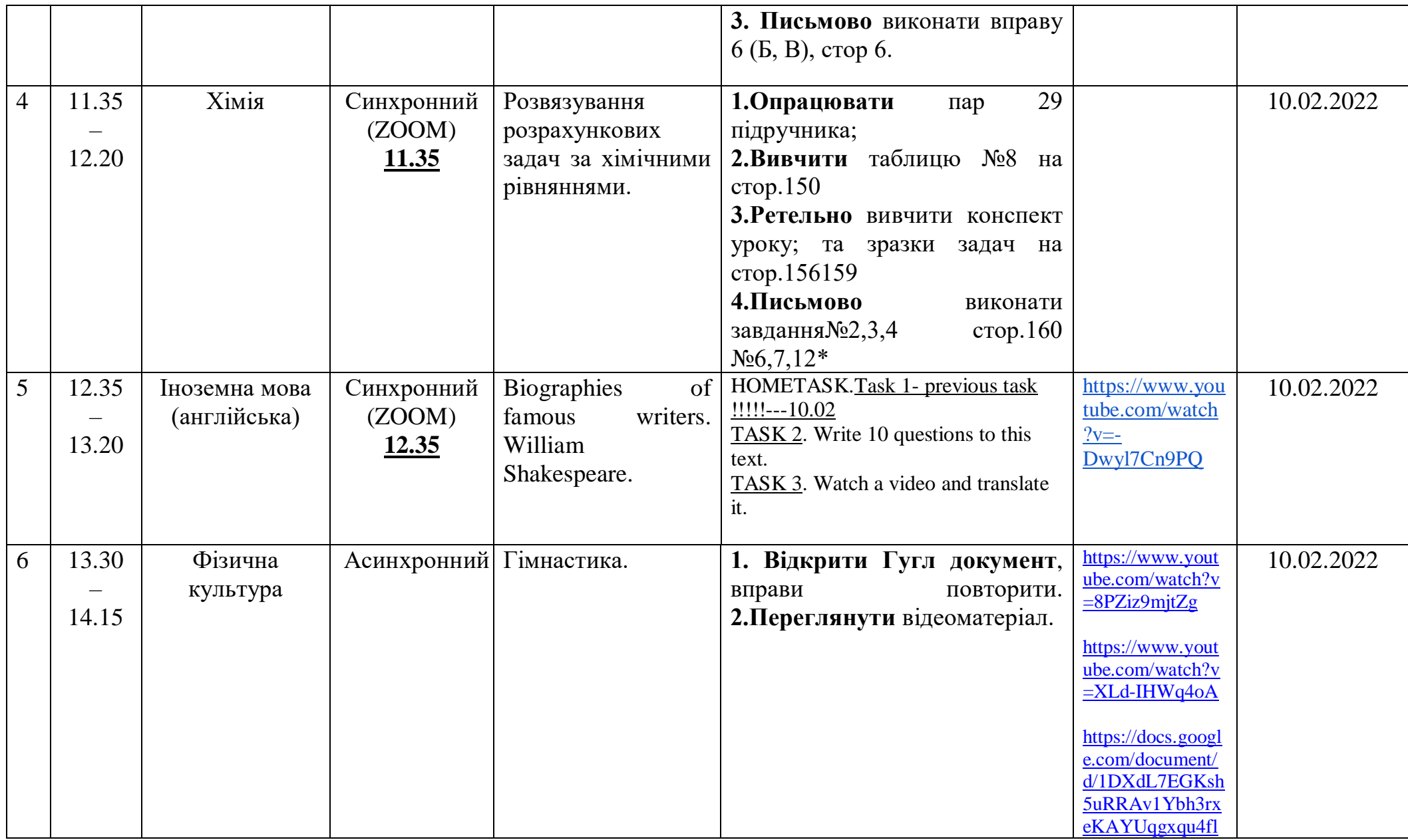

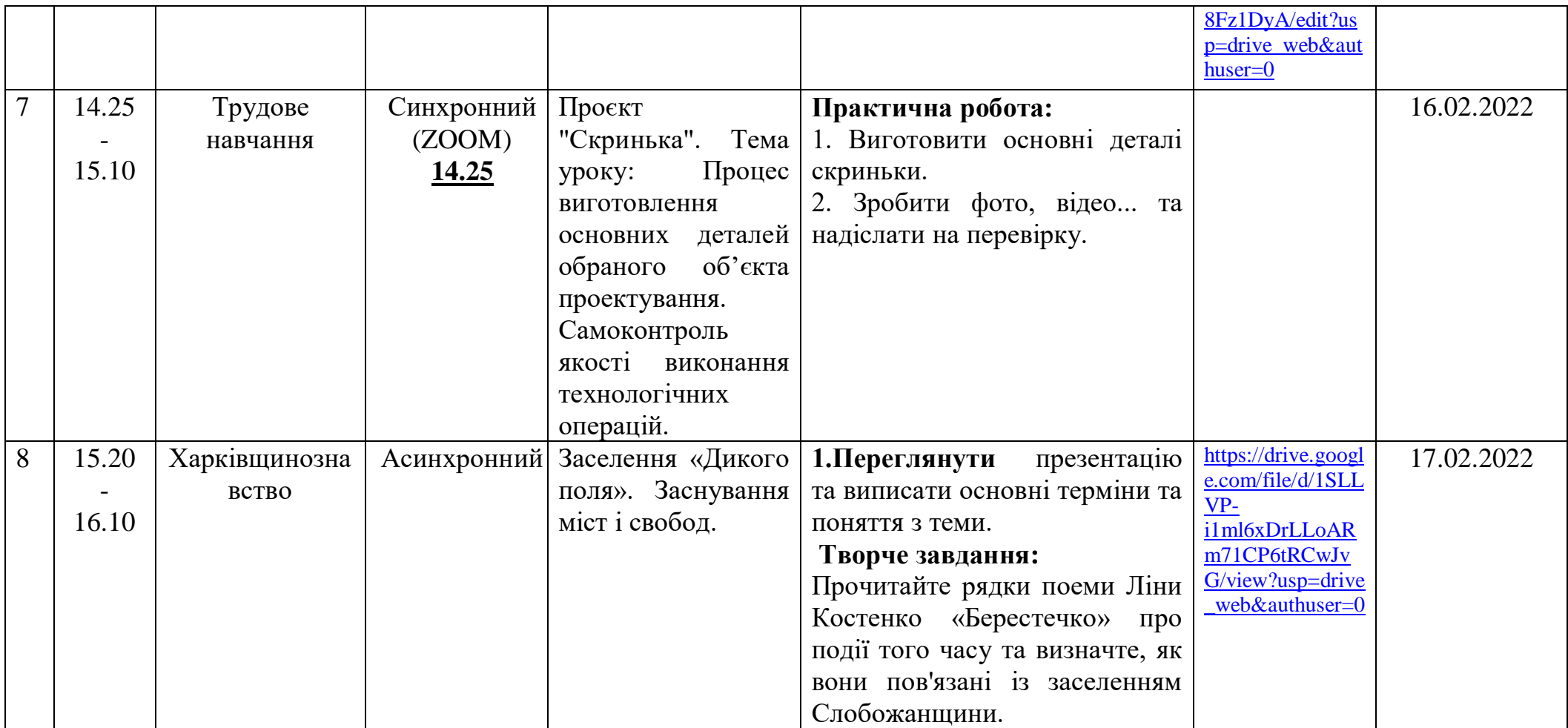